وزارة النعليم العالي والبحث العلمي المدرسة العلبا للأساتذة القبة- الجزائر قسم:الإعلام الألي المسرورانداز موقع ويب لمركز التكوين المنذ **のあるのかので**  ŗ

مذكرة لنيل شهادة أستاذ التعليم المتوسط

ن **إداد : -** ر ن

- **-** عبش خالد
- دالت المستخدمات المستخدمات المستخدمات المستخدمات المستخدمات المستخدمات المستخدمات المستخدمات المستخدمات المستخ<br>والمستخدمات المستخدمات المستخدمات المستخدمات المستخدمات المستخدمات المستخدمات المستخدمات المستخدمات المستخدمات

تحت إشرا**ف الأستاذ:** 

**- لحمر كريم** 

- سليماني عبد الكريم

## لجنة المناقشة:

.................. رئيسا مشر فا .............. ا)ذ ة( ) ........................................... - .............. ا)ذ ة( ) ........................................... -ا)ذ ة( ) .......................................... - الحمر كريم - الأستاذ :

السنة الدر اسية : 2015/2014

## الفهرس

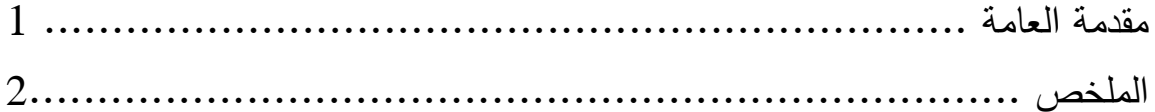

ا**لفصل الأول :**مفاهيم عامة ودراسة الموجود

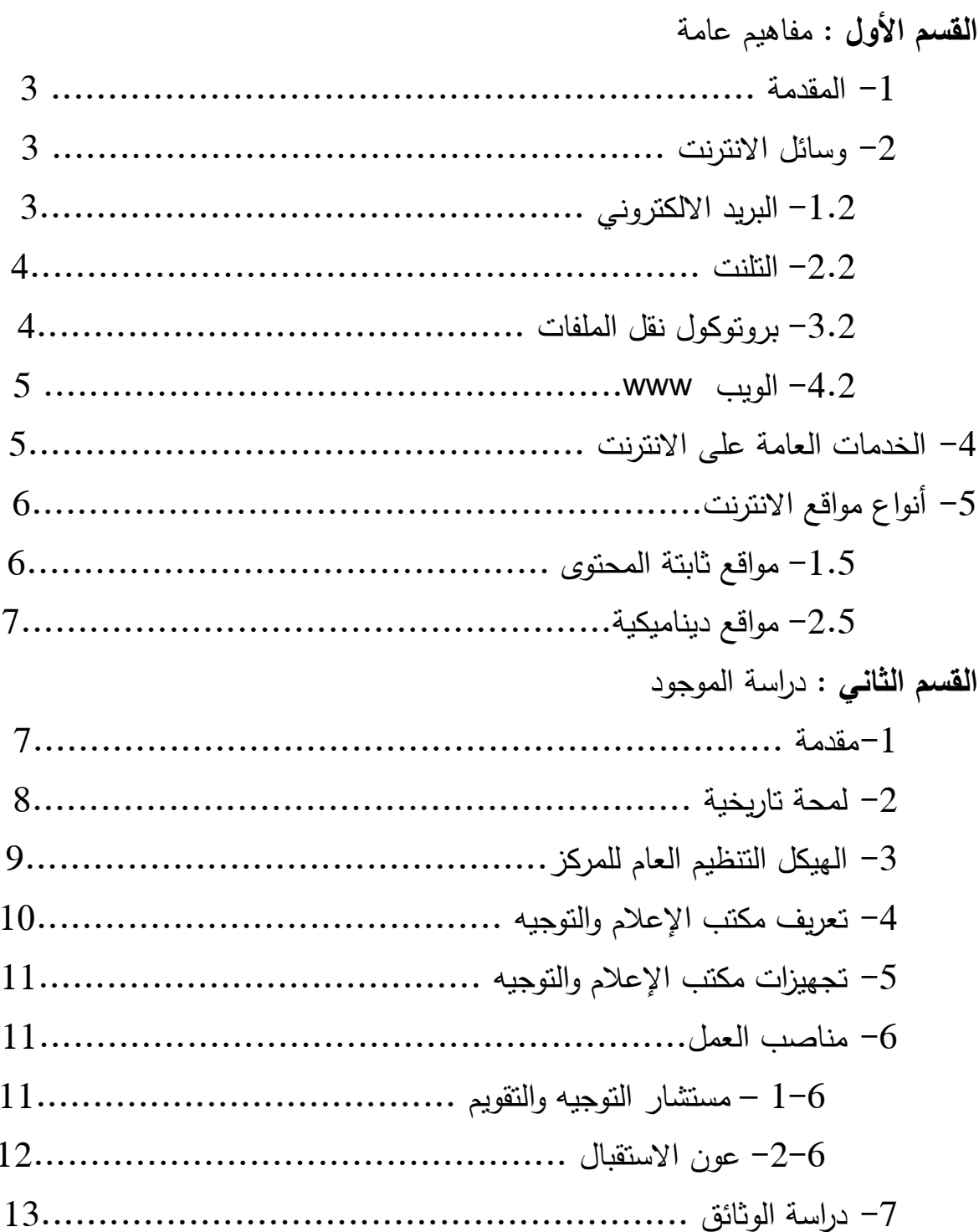

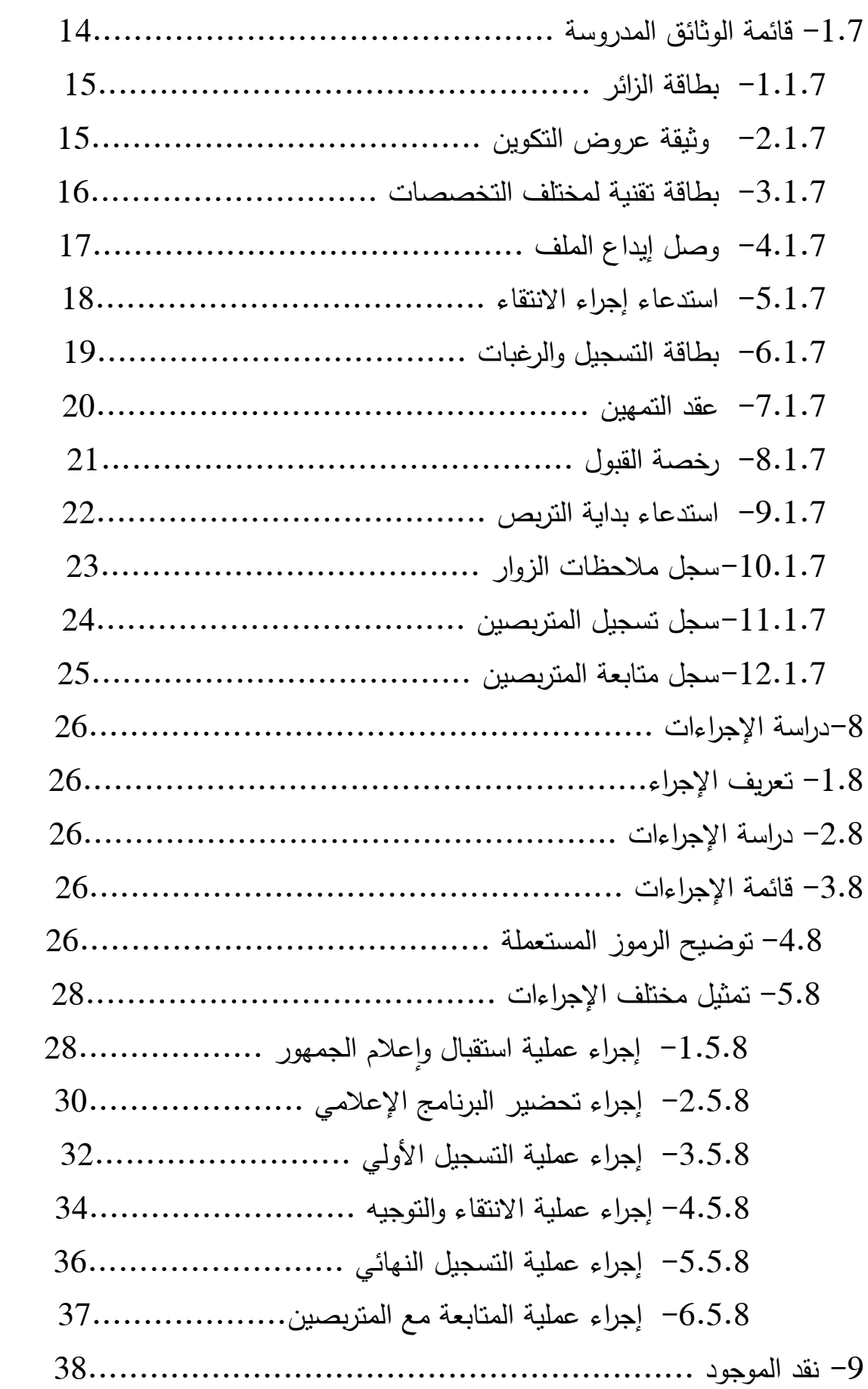

## II. الفصل الثاني : مرحلة التحليل والتصميم

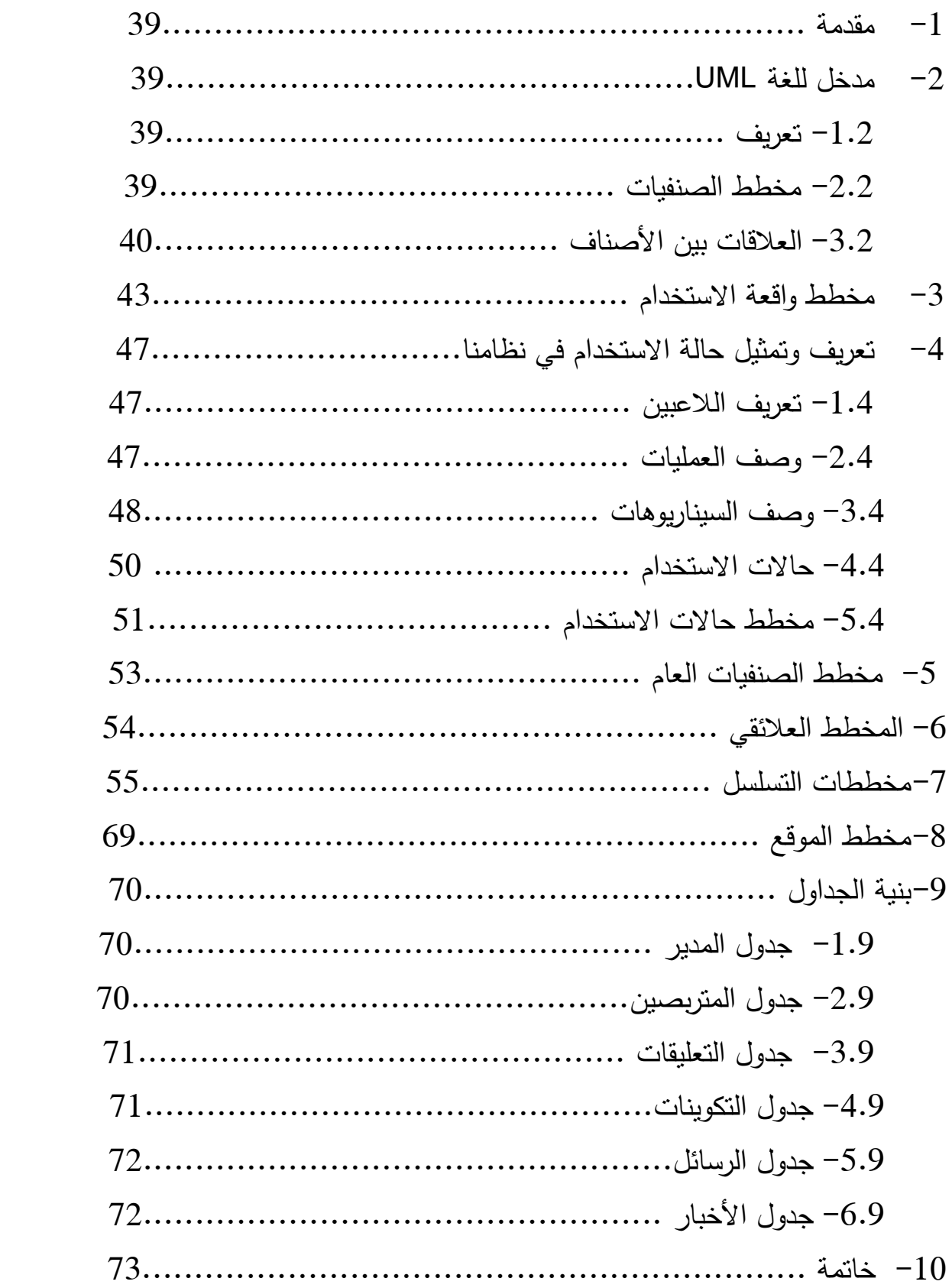

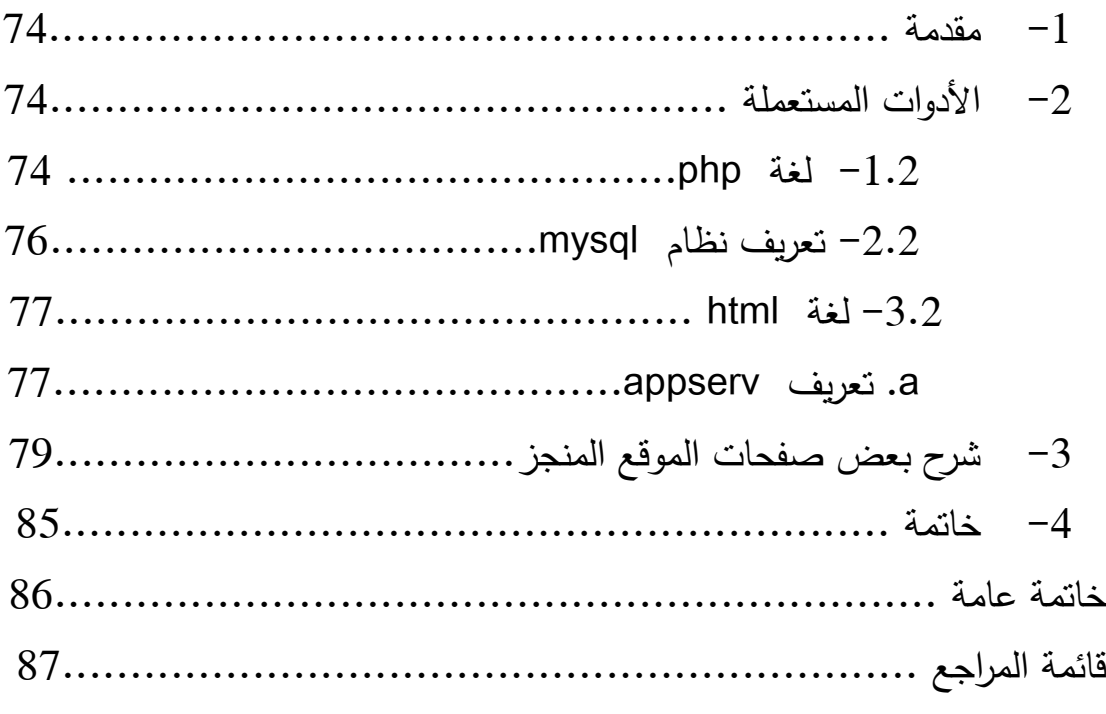

## الملخص:

في إطار مشروعنا المتمثل في إنجاز موقع لمركز التكوين المهني والتمهين الذي يسهل كثيرا على المتربصين وكذا زوار الموقع وعلى مسيري المركزأيضا ،قمنا بإختيار كمحور عملنا طريقة التصميم UML التي وجدت خصيصا لتصميم البرمجيات بشكل احترافي ولسهولة التعديل عليها ولأن الصيانة تكون بكلفة منخضة .

ومن أجل بناء موقعنا قمنا باختيار لغة PHP وHTMI لأنهما أفضل اللغات لتصميم المواقع الديناميكية ولديهما الكثير من المميزات ،كذلك نظام إدارة قواعد البيانات Mysql لسهولة استخدامه .